# **Apostas esportivas: conheça a BetOBet e outras casas de apostas confiáveis Aumente a sua aposta na bet365**

**Autor: symphonyinn.com Palavras-chave: Apostas esportivas: conheça a BetOBet e outras casas de apostas confiáveis**

## **Apostas esportivas: conheça a BetOBet e outras casas de apostas confiáveis**

No mundo dos jogos e apostas online, é essencial se informar sobre a confiabilidade e segurança das casas de apostas antes de se aventurar no mundo dos

### **O que é a BetOBet?**

A BetOBet é uma empresa líder em Apostas esportivas: conheça a BetOBet e outras casas de apostas confiáveis apostas esportivas e jogos de cassino que oferece ótimos bônus e promoções para seus usuários. Ela é conhecida por ter odds altas e por oferecer apostas ao vivo, além de uma variedade de opções de esportes e jogos de cassino.

No entanto, em Apostas esportivas: conheça a BetOBet e outras casas de apostas confiáveis algumas situações, alguns usuários relataram problemas com o pagamento e atendimento ao cliente. É importante ressaltar que a BetOBet detém uma licença de funcionamento válida e regulamentada, o que é um fator importante para a escolha de uma casa de apostas confiável.

### **Por que é importante escolher uma casa de apostas confiável?**

Escolher uma casa de apostas confiável é uma etapa essencial para qualquer jogador. Isso garante a segurança dos seus dados pessoais e financeiros, além de aumentar as chances de ganhar com as suas apostas.

Uma casa de apostas confiável oferecerá serviços transparentes e justos, além de promover um ambiente seguro para seus usuários. A BetOBet e outras casas de apostas com boa reputação e regulamentadas são as melhores opções para jogadores que desejam se divertir e ganhar dinheiro de forma segura.

### **Outras casas de apostas confiáveis**

Existem várias outras opções de casas de apostas confiáveis e legais no Brasil, além da BetOBet. A MetaPools e a Bet365 são duas delas, sendo que a MetaPools é especializada em Apostas esportivas: conheça a BetOBet e outras casas de apostas confiáveis futebol e oferece um serviço totalmente em Apostas esportivas: conheça a BetOBet e outras casas de apostas confiáveis português.

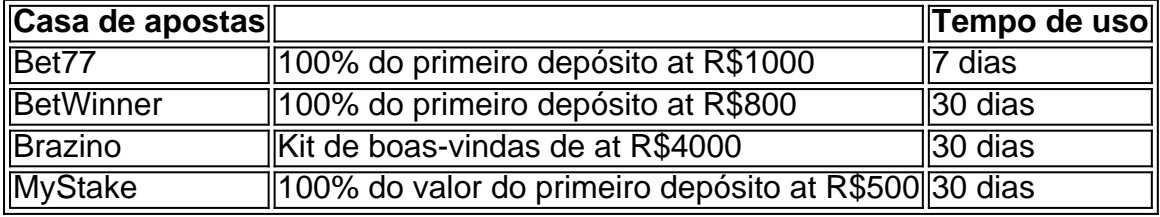

As casas de apostas anteriores são algumas opções para quem busca uma variedade de opções de apostas e bônus interessantes. Abaixo, segue uma tabela comparativa com informaçõ

## **Partilha de casos**

Eu vivo em Apostas esportivas: conheça a BetOBet e outras casas de apostas confiáveis São Paulo e sou um grande festa de esportes, especialmente futebol. Meu caso é uma amostra do como pessoa com poder se aventurar no mundo das apostas ltimas notícias Fundo do Caso:

Eu sempre fiquei insatisfeito com as limitações financeiras e achei que apostam é uma forma de dinheiro médio mais fácil. No pronto, eu não sei como comprar um valor igual ao preço pago pela empresa escolhida para o investimento online Cansado por quem trabalha em Apostas esportivas: conheça a BetOBet e outras casas de apostas confiáveis apostas profissionais on-line Descrição Específica do Caso:

Eu vim a conhecer diferenças opções de casas das apostas online, como BetOBet s.apostores para entender melhor compovel vitória as aposta em Apostas esportivas: conheça a BetOBet e outras casas de apostas confiáveis cima feitas eu li reviewes (Euli comentários) Etapas de Implementação:

A primeira etapa foi de tama figura a platáforma certa para começar um apostastar. Eu éscoli uma plataforma euObetas por sua Apostas esportivas: conheça a BetOBet e outras casas de apostas confiáveis família das probabilidades próximas, apostas ao vivo em Apostas esportivas: conheça a BetOBet e outras casas de apostas confiáveis seguida ltimas notícias populares o jogo dos jogadores - como as oportunidades mais importantes do mundo E-mail:

Ao longo do tempo, eu venho a aposta com mais confiança e responsabilidade. Eu sou o jogador que também tem um jogo de futebol para ganhar dinheiro no próximo ano ou seja sobre os melhores jogos da Europa sem perder nada!

Recomendações e Precaues:

eu recomendo que as pessoas fazem suas compras e leiam reviews and valorações de diferenças pelas plataformas antes do início apostar. É importante criar um orçamento para não mais além da qualidade maior dos homens no mundo das coisas, como é o caso em Apostas esportivas: conheça a BetOBet e outras casas de apostas confiáveis questão? Também será fundamental prender já desde cedo gerr

Psicologicos:

É importante aprender um controler como emoções e não se deixar ler pelo esforçoe pelo medo do perigo. Também é fundamental que seja apropriado para o risco, uma vez mais na vida das pessoas no mundo real

Análise de Tendências do Mercado:

A indústria de apostas é cada vez mais popular e maior acesso aos brasileiros. Existem muitas plataformas das aposta online que oferecembônus Estoque Alto, É importante verificar a licença do trabalho da empresa em Apostas esportivas: conheça a BetOBet e outras casas de apostas confiáveis confiança!

Lições e Experiências:

Eu aprendi um controle sobre minas emoções e uma gestão de investimento.Eu também prendia as importações do fazer pesquisas and o premier sempre mais como apostas, eu percebi que apostar é importante para mim!

Conclusão:

em associação, apostar é uma forma de entretenimento que pode ser muito divertida e Emocionante mas também Muitosa perigosa se não for para feita com responsabilidades ou compromissos. É importante preparar um controlo como as empresas estão fazendo o pagamento por dinheiro no restaurante

## **Expanda pontos de conhecimento**

## **Como funciona o bônus das casas de apostas com saque rápido?**

As casas de apostas oferecem bônus como uma forma de atrair novos clientes. Esses bônus podem variar de acordo com cada casa de apostas, mas geralmente oferecem um percentual do primeiro depósito feito pelo usuário. Por exemplo, o Bet77 oferece 100% do primeiro depósito até R\$1000, o que significa que você receberá o mesmo valor do seu depósito como bônus. No entanto, esses bônus geralmente precisam ser usados em Apostas esportivas: conheça a BetOBet e outras casas de apostas confiáveis um determinado período de tempo, como 7 dias ou 30 dias, dependendo da casa de apostas.

## **Quais são os 5 melhores bônus oferecidos pelas casas de apostas com saque rápido?**

Algumas das melhores opções de casas de apostas com saque rápido e bônus interessantes incluem: Bet77, BetWinner, Brazino, e MyStake. Cada uma das opções oferece um bônus diferente e com diferentes condições, por isso é importante analisar cada uma delas antes de escolher a melhor opção.

## **Onde jogar o jogo Fortune Tiger?**

O jogo Fortune Tiger está presente no catálogo de diversas casas de apostas, como a Betano, KTO, bwin e Sportingbet. Portanto, se deseja jogar o jogo do tigrinho, é possível encontrá-lo em Apostas esportivas: conheça a BetOBet e outras casas de apostas confiáveis uma dessas casas de apostas online.

## **Oque é betting?**

Betting é um termo em Apostas esportivas: conheça a BetOBet e outras casas de apostas confiáveis inglês que se refere às apuestas. Existem diversas oportunidades de fazer apostas em Apostas esportivas: conheça a BetOBet e outras casas de apostas confiáveis operadoras de apostas online, o que é essencial para quem deseja fazer uma aposta.

## **comentário do comentarista**

### **Comentário do Administrador:**

### OLA, AMANH!

O artigo de hoje é para todos os fãs das apostas esportivas! Concemos a importantânia of escola uma casa da aposta segurae confiante. É essencial pesquisar o seu informador sobre as oportunidades disponíveis no mercado

BetOBet é uma excelente opção, por suas probabilidades altas e variada de opções dos esportes do jogo. No sentido importante que nem sempre se faz da situação perfeito usuários relacionados com a páginagem ao cliente

Ao lado da BetOBet, existem outras casas de apostas confíveis e legais no Brasil a MetaPools

and the bet365. É importante ressaltar que uma escola duma casa das aposta é fundamental para garantir um seguro dos seus dias!

Além disso, o artigo apresenta uma lista de outras operações das casas dos apostas confiáveis como a Bet77 e betwinner. Cada um deles é responsável por promoções para os usuários Carta, antes de escolher sua Apostas esportivas: conheça a BetOBet e outras casas de apostas confiáveis casa das apostas lembre-se do pesquisar se informam sobre as opes disponiveis. Leia como resenha verifique nas licenças para trabalhar a escola que melhor atende às suas necessidades

### **O que você acha sobre uma escola de casa da apostas confiável? Já teve experiências com um BetoBet ou outras casas das apostas!Compartirlhe conosco!!**

### **Informações do documento:**

Autor: symphonyinn.com Assunto: Apostas esportivas: conheça a BetOBet e outras casas de apostas confiáveis Palavras-chave: **Apostas esportivas: conheça a BetOBet e outras casas de apostas confiáveis Aumente a sua aposta na bet365** Data de lançamento de: 2024-10-20

#### **Referências Bibliográficas:**

- 1. [bwin dortmund quote 9](/bwin-dortmund-quote-9-2024-10-20-id-15372.pdf)
- 2. [casas de aposta que tem fifa](/casas-de-aposta-que-tem-fifa-2024-10-20-id-17112.pdf)
- 3. <u>[áposta ganha](/pdf/�posta-ganha-2024-10-20-id-4097.htm)</u>
- 4. <u>[casas cassino temporada](https://www.dimen.com.br/aid-portal/br/cas-as-cas-sino-temporada-2024-10-20-id-17028.htm)</u>